# **GAME EDUKASI PENGENALAN** *HARDWARE* **KOMPUTER BERBASIS** *MARKERLESS AUGMENTED REALITY* **PADA MTS TANWIRUL MUBTADIIN SUKOREJO**

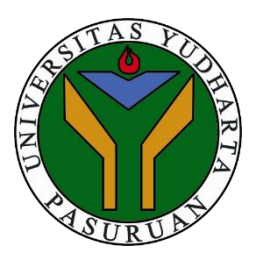

#### **SKRIPSI**

Diajukan untuk memenuhi salah satu syarat memperoleh gelar sarjana komputer

Oleh :

## HANIFATUS SHOLIHA

2017.69.04.0020

#### **PROGRAM STUDI TEKNIK INFORMATIKA**

## **FAKULTAS TEKNIK**

#### **UNIVERSITAS YUDHARTA PASURUAN**

**2021**

#### PERNYATAAN KEASLIAN PENULIS

:GAME EDUKASI PENGENALAN **IUDUL HARDWARE KOMPUTER BERBASIS** MARKERLESS AUGMENTED REALITY PADA MTS TANWIRUL MUBTADIIN SUKOREJO

**NAMA** : HANIFATUS SHOLIHA

 $: 2017.69.04.0020$ **NIM** 

"Saya menyatakan dan bertanggung jawab dengan sebenarnya bahwa Skripsi ini adalah hasil karya saya sendiri kecuali cuplikan dan ringkasan yang masing - masing telah saya jelaskan sumbernya. Jika pada waktu selanjutnya ada pihak lain yang mengklaim bahwa Skripsi ini sebagai karyanya, yang disertai dengan bukti - bukti yang cukup, maka saya bersedia untuk membatalkan gelar Sarjana Komputer saya beserta segala hak dan kewajiban yang melekat pada gelar tersebut".

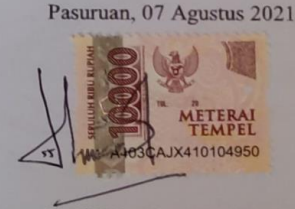

**HANIFATUS SHOLIHA** 

Penulis

ii

### PERSETUJUAN SKRIPSI

- :GAME EDUKASI PENGENALAN **JUDUL HARDWARE KOMPUTER BERBASIS** MARKERLESS AUGMENTED REALITY PADA MTS TANWIRUL MUBTADIIN SUKOREJO
- **NAMA** : HANIFATUS SHOLIHA
- **NIM**  $: 2017.69.04.0020$

Skripsi ini telah diperiksa dan disetujui

Pasuruan, 07 Agustus 2021

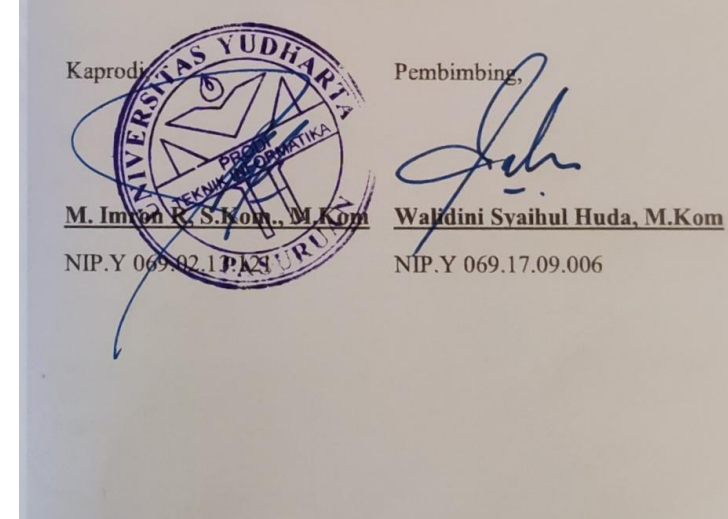

### PENGESAHAN SKRIPSI **JUDUL** :GAME EDUKASI PENGENALAN **HARDWARE KOMPUTER BERBASIS** MARKERLESS AUGMENTED REALITY PADA MTS TANWIRUL MUBTADIIN SUKOREJO **NAMA** : HANIFATUS SHOLIHA **NIM**  $: 2017.69.04.0020$ Skripsi ini telah di ujikan dan dipertahankan didepan Dewan Penguji pada Sidang Skripsi tanggal 07 Agustus 2021. Menurut pandangan kami. Skripsi ini memadai dari segi kualitas untuk tujuan penganugerahan gelar Sarjana Komputer (S.Kom). Pasuruan, 07 Agustus 2021 Pembimbir Walioni Syaihul Huda, M.Kom NIP Y 069.17.09.006 Penguji Utama, Penguji Anggota.  $Cahv<sub>i</sub>$ .Kom adi, M.Kom NIP<sub>Y</sub> 13.121 Kapro s Teknik, **FAKU** LTAS TEKN M. In NIP.  $\sqrt{\text{MT}}$  $.01015$ iv

 $iv$ 

#### *Motto*

*Study while others are sleeping; work while others are loafing; prepare while others are playing; and dream while others are wishing.* 

*- William Arthus Ward*

**Skripsi ini kutujukan kepada Ayah dan Ibu tercinta.**

#### *ABSTRACT*

<span id="page-5-0"></span>*This research is motivated by the problem of the lack of students in understanding information and communication technology subjects at MTs Tanwirul Mubtadiin Sukorejo, Due to the current learning process the teacher writes and explains then students record the material written by the teacher. The purpose of this research is to make learning media with Markerless Augmented Reality technology as a learning tool so that students can understand the introduction of computer hardware. This development method uses the Multimedia Development Life Cycle (MDLC). The results of the black box testing all function as expected and the application runs well and the test results from the post-test score research there are 30 students at MTs Tanwirul Mubtadiin Sukorejo with an average value of 79.3. And the level of testing on this questionnaire is interesting for students - students agree (46.7%) and the level of fun on the application agrees (50%) and the level of ease of operation of this application states agree (56.7%) for the level of understanding of studying the material agree (50%) and the level of conformity of the quiz with the existing material agrees (56.7%) and the level of learning is more fun using this application agrees (53.3%). as well as the application of educational games for the introduction of computer hardware that can assist teachers in explaining material about the introduction of computer hardware and also help students to better understand the material in an informative and new way.*

*Keywords : Markerless Augmented Reality, Computer Hardware, MDLC (Multimedia Development Live Cycle)*

### **ABSTRAK**

<span id="page-6-0"></span>Penelitian ini dilatarbelakangi oleh permasalahan tentang kurangnya siswa dalam pemahaman mata pelajaran teknologi informasi dan komunikasi di MTs Tanwirul Mubtadiin Sukorejo, Dikarenakan Proses pembelajaran yang ada saat ini guru menulis dan menerangkan kemudian siswa mencatat materi yang ditulis oleh guru. Tujuan penelitian ini adalah membuat media pembelajaran dengan teknologi *Markerles*s *Augmented Reality* sebagai alat bantu pembelajaran agar siswa dapat memahami materi pengenalan *hardware* komputer. Motode pengembangan ini menggunakan *Multimedia Development Life Cycle* (MDLC). Hasil dari pengujian *black box* semua berfungsi dengan apa yang diharapkan dan aplikasi berjalan dengan baik serta pengujian Hasil dari penelitian nilai postest terdapat 30 siswa – siswi di MTs Tanwirul Mubtadiin Sukorejo dengan nilai Rata – rata 79,3. Dan pengujian pada kuesioner ini tingkat menarik bagi para siswa – siswi menyatakan setuju (46,7%) dan tingkat menyenangkan pada aplikasi menyatakan setuju (50%) serta tingkat kemudahan pengoperasian aplikasi ini menyatakan setuju (56,7%) untuk tingkat pemahaman mempelajari materi menyatakan setuju (50%) dan tingkat kesesuaian kuis dengan materi yang ada menyatakan setuju (56,7%) serta tingkat belajar lebih menyenangkan menggunakan aplikasi ini menyatakan setuju (53,3%). serta aplikasi *Game* edukasi pengenalan *hardware* komputer yang dapat membantu guru dalam menjelaskan materi tentang pengenalan *hardware* komputer dan juga membantu siswa untuk lebih memahami materi dengan cara yang informatif dan baru.

**Kata Kunci :** *Markerless Augmented Reality, Hardware* Komputer, MDLC (*Multimedia Development Live Cycle*)

### **KATA PENGANTAR**

<span id="page-7-0"></span>Alhamdulillah segala puji syukur dipanjatkan kehadirat Allah SWT, yang telah memberikan rahmat, karunia dan hidayahnya sehingga penyusun dapat menyelesaikan skripsi ini yang berjudul:*"* **Game.Edukasi.Pengenalan** *Hardware* **Komputer Berbasis** *Markerless Augmented Reality* **Pada MTs Tanwirul Mubtadiin Sukorejo** *"* dengan baik.

Dalam penyusun skripsi ini penyusun memperoleh bimbingan, pengarahan dan masukkan dari berbagai pihak. Penyusun menyadari bahwa skripsi ini tidak akan terselesaikan dengan baik tanpa adanya bantuan mereka. Oleh karena itu, dalam kesempatan ini penyusun mengucapkan terima kasih dengan sebesar-besarnya kepada:

- 1. Romo Kyai Sholeh Bahruddin, selaku pembimbing dan pembina yang menaungi Universitas Yudharta Pasuruan.
- 2. Bapak Dr. H. Kholid Murtado, M.HI selaku Rektor.
- 3. Bapak Misbach Munir, ST., MT selaku Dekan Fakultas Teknik.
- 4. Bapak M. Imron Rosadi, S.Kom, M.Kom selaku Ketua Program Studi Teknik Informatika Universitas Yudharta Pasuruan
- 5. Bapak Walidini Syaihul Huda, S.Kom, M.Kom selaku Dosen Pembimbing
- 6. Kedua Orang Tua dan keluarga besar yang senantiasa mendo'akan dan tak pernah bosan memberikan motivasi kepada putrinya.
- 7. Rekan-rekan Teknik Informatika terutama angkatan 2017 yang senantiasa berbagi ilmu dalam proses perkuliahan dan berjuang bersama selama menjadi mahasiswa.
- 8. Dwi Putri Nabila Selaku sahabat saya dan telah membantu untuk penyusunan dalam skripsi ini.
- 9. Widi Astuti dan Sri Dwi selaku teman saya yang telah menyemangati untuk proses penyusunan skripsi ini.
- 10. Semua pihak yang telah membantu yang tidak dapat saya sebutkan satu persatu.

Kami menyadari bahwa Skripsi ini masih jauh dari kesempurnaan. Untuk itu kami harapkan adanya kritik dan saran dari semua pihak demi kesempurnaan dari laporan ini. Akhir kata semoga laporan ini dapat bermanfaat bagi kita semua.

Pasuruan, 3 Februari 2021

Penulis

# **DAFTAR ISI**

## Halaman

<span id="page-9-0"></span>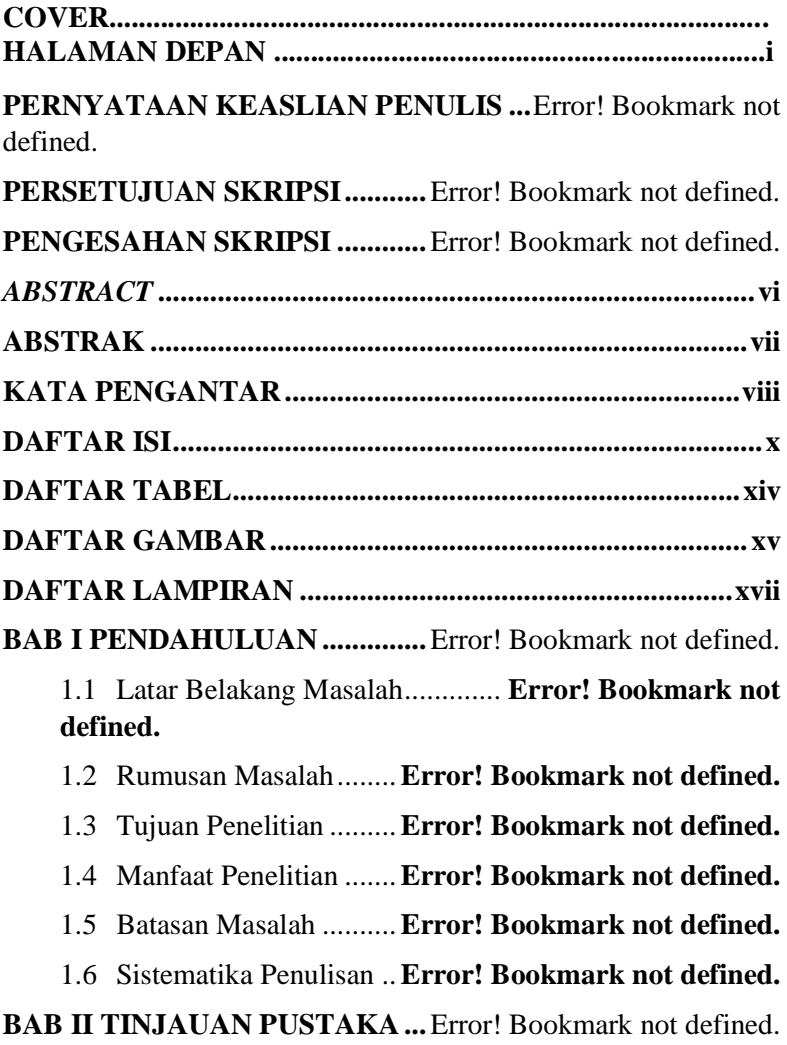

- 2.1 Penelitian Terkait .........**Error! Bookmark not defined.**
- 2.2 Kajian Teori .................**Error! Bookmark not defined.**

3.2.1 Media Pembelajaran ...... **Error! Bookmark not defined.**

*3.2.2 Augmented Reality* ......... **Error! Bookmark not defined.**

2.2.3 *Markerless Augmented Reality* ................**Error! Bookmark not defined.**

- 2.2.4 Unity 3D..........**Error! Bookmark not defined.**
- 2.2.5 Vuforia.............**Error! Bookmark not defined.**
- 2.2.6 Blender ............**Error! Bookmark not defined.**
- 2.2.7 Android............**Error! Bookmark not defined.**

2.2.8 Adobe Photoshop........... **Error! Bookmark not defined.**

2.2.9 *Blackbox Testing*............ **Error! Bookmark not defined.**

**BAB III METODE PENELITIAN.............**Error! Bookmark not defined.

- 3.1 Kerangka Pemikiran.....**Error! Bookmark not defined.**
- 3.2 Metodologi Penelitian ..**Error! Bookmark not defined.**

3.3 Tahap Pengumpulan Data .......... **Error! Bookmark not defined.**

- 3.3.1 Observasi .........**Error! Bookmark not defined.**
- 3.3.2 Wawancara ......**Error! Bookmark not defined.**
- 3.3.3 Studi Pustaka ...**Error! Bookmark not defined.**
- 3.4 Tahap Pengolahan Data **Error! Bookmark not defined.**

3.5 Diagram Alir Penelitian**Error! Bookmark not defined.**

3.5.1 Identifikasi Masalah ..... **Error! Bookmark not defined.**

3.5.2 Konsep ...........**Error! Bookmark not defined.**

3.5.3 Studi Pustka ...**Error! Bookmark not defined.**

3.5.4 Pengumpulan bahan ..... **Error! Bookmark not defined.**

3.5.5 Perancangan Aplikasi... **Error! Bookmark not defined.**

3.5.6 Pembuatan Aplikasi ..... **Error! Bookmark not defined.**

3.5.7 Pengujian........**Error! Bookmark not defined.**

- 3.5.8 Implementasi..**Error! Bookmark not defined.**
- 3.5.9 Evaluasi..........**Error! Bookmark not defined.**

3.5.10 Hasil Laporan............. **Error! Bookmark not defined.**

3.6 Analisa Kebutuhan Sistem ......... **Error! Bookmark not defined.**

> 3.6.1 Perangkat Keras (Hardware)**Error! Bookmark not defined.**

> 3.6.2 Perangkat Lunak (Software) **Error! Bookmark not defined.**

3.7 Perancangan UML (*Unifed Modelling Language*)**Error! Bookmark not defined.**

> 3.7.1 Use Case Diagram ......... **Error! Bookmark not defined.**

3.7.2 Activity Diagram ........... **Error! Bookmark not defined.**

3.7.3 Flowchart Aplikasi......... **Error! Bookmark not defined.**

3.7.4 *Storyboard* Aplikasi Activity **Error! Bookmark not defined.**

3.7.5 *Desain Interface* ............ **Error! Bookmark not defined.**

3.8 Tempat Penelitian ........**Error! Bookmark not defined.**

**BAB IV HASIL DAN PEMBAHASAN .....**Error! Bookmark not defined.

- 4.1 Perancangan Aplikasi...**Error! Bookmark not defined.**
- 4.2 Desain Aplikasi............**Error! Bookmark not defined.**

4.2.1 Objek 3D Marker........... **Error! Bookmark not defined.**

4.2.2 Upload Scanner Objek ke Vuforia ...........**Error! Bookmark not defined.**

4.3 Implementasi *Interfaces***Error! Bookmark not defined.**

4.3.1 Implementasi Tampilan Pembuka (SplashScreen)...........**Error! Bookmark not defined.**

4.3.2 Implementasi Tampilan Main Menu........**Error! Bookmark not defined.**

4.3.3 Implementasi Tampilan Materi................**Error! Bookmark not defined.**

4.3.4 Implementasi Tampilan AR Objek ..........**Error! Bookmark not defined.**

4.3.5 Implementasi Tampilan Kuis **Error! Bookmark not defined.**

4.3.6 Implementasi Tampilan Panduan.............**Error! Bookmark not defined.**

4.3.7 Implementasi Tampilan Tentang ............**Error! Bookmark not defined.**

4.3.8 Implementasi Tampilan Keluar................**Error! Bookmark not defined.**

4.4 Pengujian Program (Testing) ..... **Error! Bookmark not defined.**

> 4.4.1 Pengujian Aplikasi......... **Error! Bookmark not defined.**

4.4.2 Pengujian terhadap spesifikasi *smartphone* **Error! Bookmark not defined.**

4.4.3 Pengujian Marker .......... **Error! Bookmark not defined.**

4.5 Hasil Penelitian.............**Error! Bookmark not defined.**

4.5.1 Pretest ..............**Error! Bookmark not defined.**

4.5.2 Postest..............**Error! Bookmark not defined.**

4.6 Hasil Pengujian Kuesioner.......... **Error! Bookmark not defined.**

**BAB V PENUTUP.........................**Error! Bookmark not defined.

5.1 Kesimpulan...................**Error! Bookmark not defined.**

- 5.2 Saran.............................**Error! Bookmark not defined.**
- **DAFTAR PUSTAKA ....................**Error! Bookmark not defined.
- **LAMPIRAN...................................**Error! Bookmark not defined.

# **DAFTAR TABEL**

<span id="page-14-0"></span>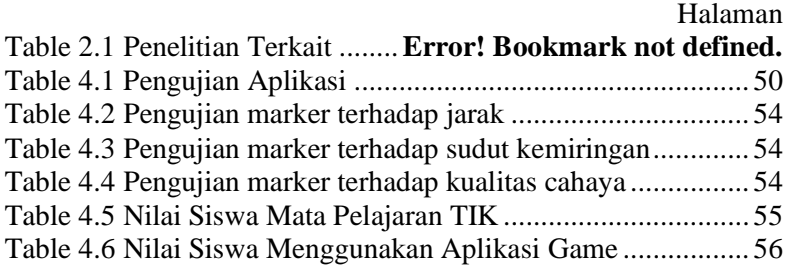

# **DAFTAR GAMBAR**

<span id="page-15-0"></span>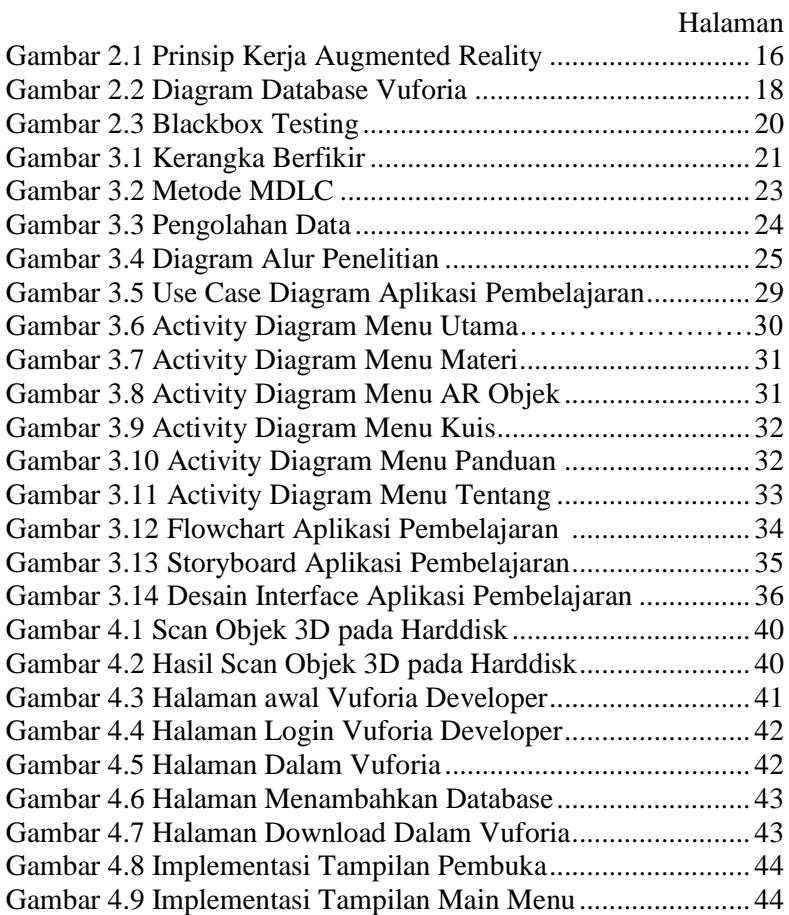

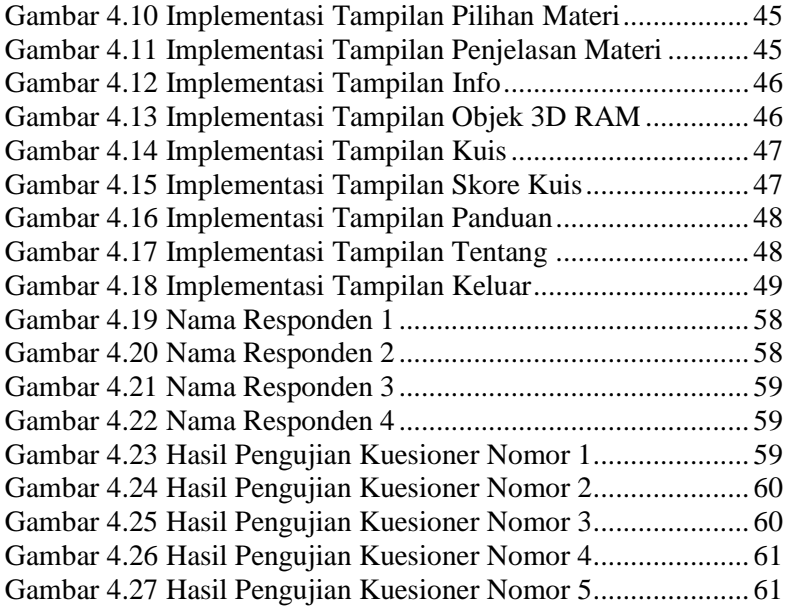

### **DAFTAR LAMPIRAN**

## <span id="page-17-0"></span>Halaman Lampiran 1. Hasil Plagiasi ......................................................... 66 Lampiran 2. Listing Program ..................................................... 67 Lampiran 3. Output Program...................................................... 70 Lampiran 4. Soal Posttest........................................................... 72 Lampiran 5. Bimbingan Skripsi ................................................. 73 Lampiran 6. Kartu Seminar........................................................ 79 Lampiran 7. Curriculum Vitae ................................................... 82